# **RUT230 IoT Platforms**

[Main Page](https://wiki.teltonika-networks.com/view/Main_Page) > [RUT Routers](https://wiki.teltonika-networks.com/view/RUT_Routers) > [RUT230](https://wiki.teltonika-networks.com/view/RUT230) > [RUT230 Manual](https://wiki.teltonika-networks.com/view/RUT230_Manual) > [RUT230 WebUI](https://wiki.teltonika-networks.com/view/RUT230_WebUI) > [RUT230 Services section](https://wiki.teltonika-networks.com/view/RUT230_Services_section) > **RUT230 IoT Platforms**

The information in this page is updated in accordance with firmware version **[RUT2XX\\_R\\_00.01.14.7](http://wiki.teltonika-networks.com/images/1/14/RUT2XX_R_00.01.14.7_WEBUI.bin)**.

*Notice: This device has entered it's EOL (End of Life) cycle. For more information, visit our EOL policy [here](https://teltonika-networks.com/support/eol-products). Temporarily, some content in this page might not match features found in firmware listed above.*

 $\Box$ 

### **Contents**

- [1](#page--1-0) [Summary](#page--1-0)
- [2](#page--1-0) [Azure IoT Hub](#page--1-0)
	- [2.1](#page--1-0) [GSM values](#page--1-0)
	- [2.2](#page--1-0) [MQTT messages](#page--1-0)
- [3](#page--1-0) [Cumulocity](#page--1-0)
- [4](#page--1-0) [Cloud of Things](#page--1-0)
- [5](#page--1-0) [ThingWorx](#page--1-0)

### **Summary**

The **IoT Platforms** section is used to configure various cloud solutions used for remote control of this device.

This chapter of the user manual provides an overview of the Cloud Solutions page for RUT230 devices.

## **Azure IoT Hub**

**Azure IoT Hub** is a set of cloud services by Microsoft's designed to help an organization meet various business challenges related to remote device monitoring.

Monitoring can be configured in two different ways:

- **GSM Values** the device periodically sends information on selected mobile connection parameters.
- **MQTT messages** the device connects to an MQTT broker and subscribes to a specified topic.

More information on *Message Types* in the sections below.

#### **GSM values**

 $\pmb{\times}$ 

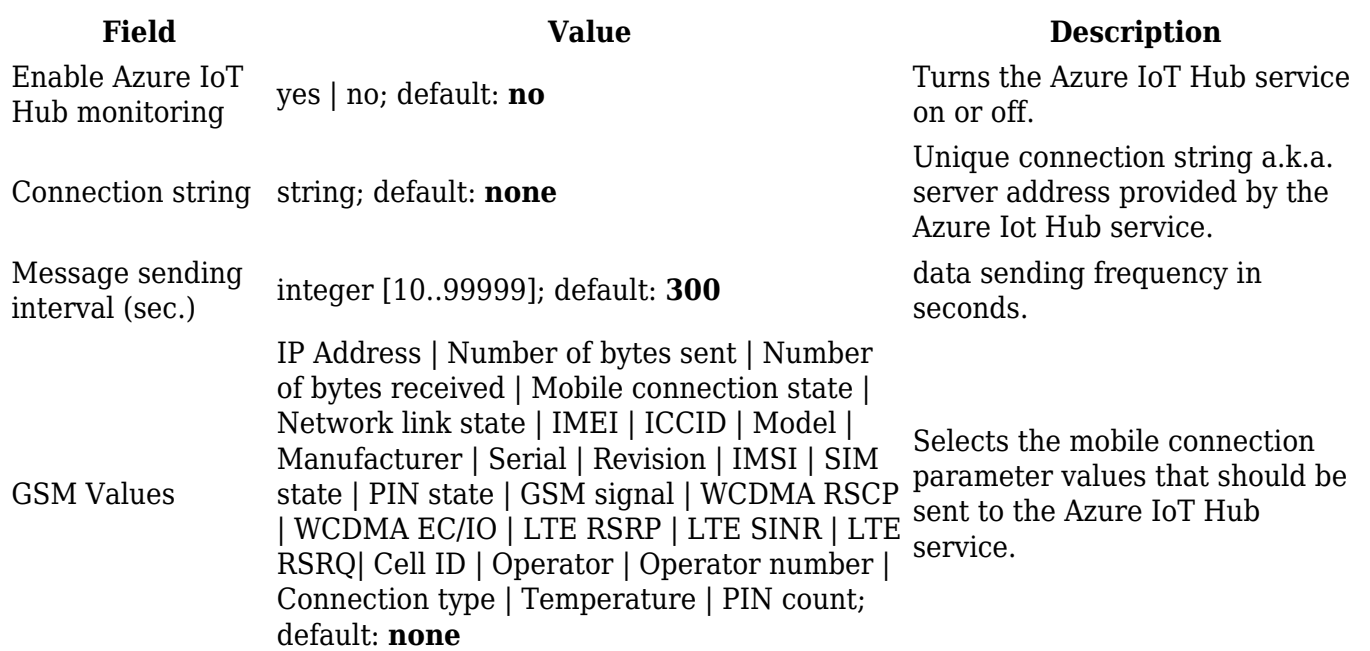

### **MQTT messages**

#### $\pmb{\times}$

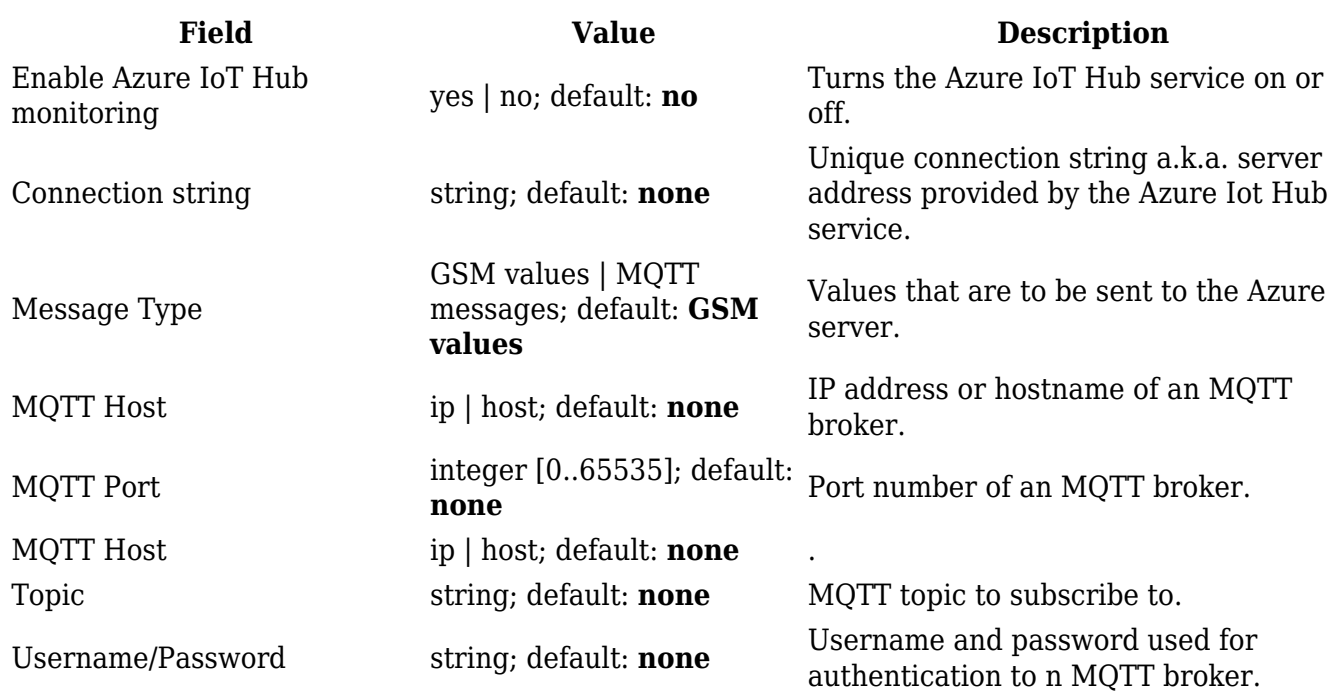

### **Cumulocity**

**Cumulocity** is a cloud-based, real-time IoT management platform compatible with Teltonika-Networks devices.

The figure and table below provide explanations for Cumulocity configuration parameters available on the device. For a detailed configuration guide, [click here.](http://wiki.teltonika-networks.com/view/Cumulocity_Configuration)

 $\pmb{\times}$ 

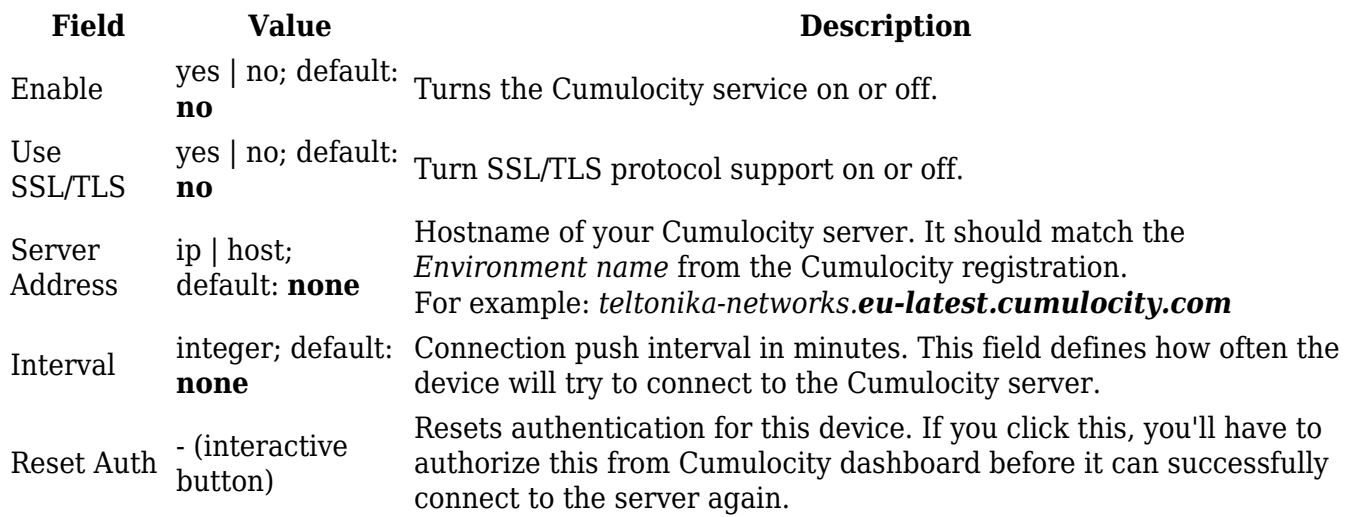

## **Cloud of Things**

The **Cloud of Things** is an IoT cloud platform which provides the possibility to remotely monitor, manage and control your connected devices and machines – plug-and-play, without extensive installation.

 $\pmb{\times}$ 

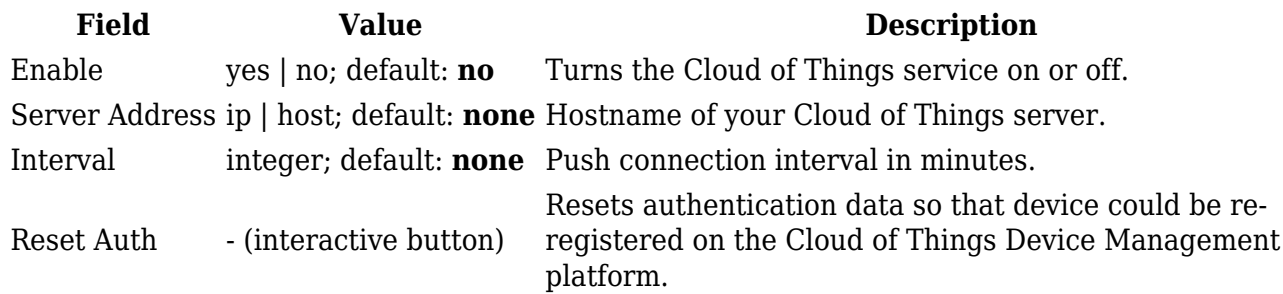

### **ThingWorx**

The **ThingWorx** platform is used for remote device management and monitoring in the form of user configured custom "things" and applications.

The figure and table below provide explanations for ThingWorx configuration parameters available on the device. For a detailed configuration guide, [click here.](http://wiki.teltonika-networks.com/view/ThingWorx)

#### $\pmb{\times}$

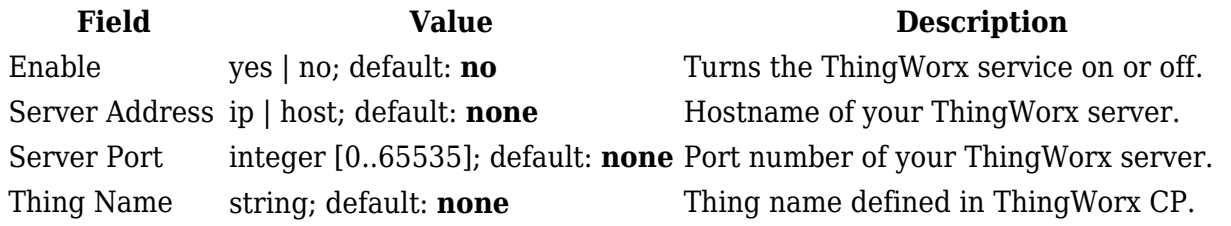